## **ガイドブックを見る**

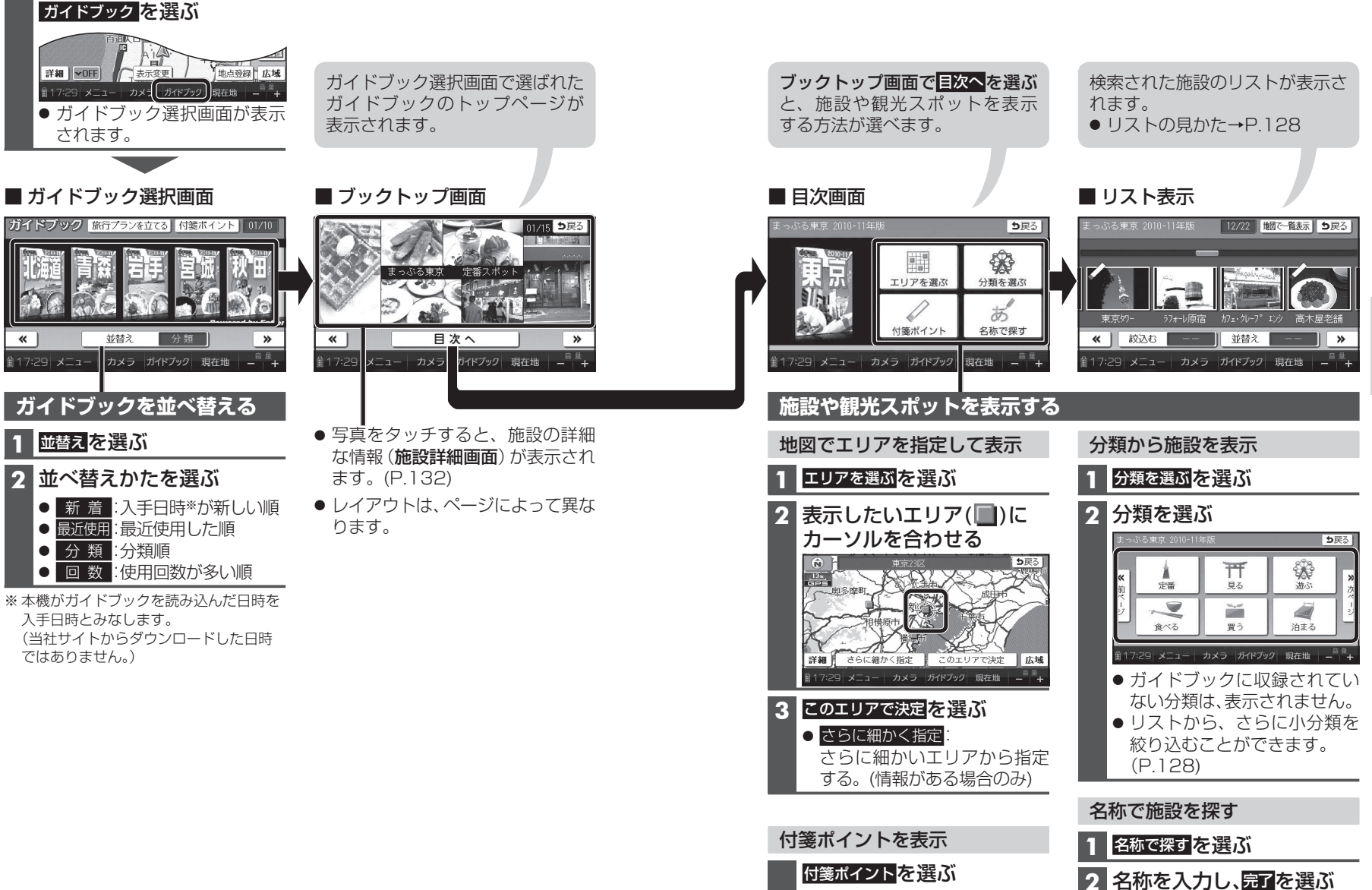

→ P.130「付箋ポイントを探す」

● 修正:1文字削除

手順**2**へ